Autor: Benjamin Stucky

## Tipps zum Taschenrechner Texas Instruments TI-83/84

Hier sind ein paar Tipps, falls ihr einen TI-83 oder TI-84 besitzt. Es gibt ähnliche Tipps auch fur neuere Modelle von Texas Instruments, jedoch sind die Tastenkombinationen ein wenig anders. ¨ Falls ihr einen anderen Rechner von Texas Instruments besitzt, dann drückt auf eurem Rechner die Taste welche euch ins Menu¨ CATALOG bringt. Ihr findet den gesuchten Befehl dann alphabetisch.

## binompdf und binomcdf

Diese Befehle kann man im Menü DISTR mit folgenden zwei Tasten auf einem TI-83/84 finden: Eisse Bereine nam man im mena Bris ihr meisgenach zwei Tasten aar einem 11 so/of maen.<br>Ihr drückt zuerst die [2nd] Taste und dann die [VARS] Taste. Danach scrollt ihr etwas nach unten, wir die deutschein der <u>Zilar</u> Tasse und dahn die *VIRG* Tasse. Danach seront im etwas nach unten,<br>um den gewünschten Befehl auszuwählen. Der Befehl binompdf ist die Wahrscheinlichkeitsfunktion der Binomialverteilung, und binomcdf berechnet die Verteilungsfunktion der Binomialverteilung.

## nCr und !

Diese Befehle kann man im Menü PRB wie folgt finden: Diese Deiem<br>Ihr drückt ∫ ✂ MATH) und dann scrollt ihr nach rechts zu dem Menü PRB (rechte Pfeiltaste 3 mal drücken).

## Wahrscheinlichkeiten und Binomialkoeffizienten berechnen im Taschenrechner (TR)

Unter der Annahme dass  $X \sim \text{Binom}(n, \pi)$  können folgende Wahrscheinlichkeiten im Rechner berechnet werden

$$
P[X = x] \stackrel{\text{im } \text{TR}}{=} \text{binompdf}(n, \pi, x)
$$
  
\n
$$
P[X \leq x] \stackrel{\text{im } \text{TR}}{=} \text{binomdf}(n, \pi, x)
$$
  
\n
$$
P[X < x] \stackrel{\text{im } \text{TR}}{=} \text{binomdf}(n, \pi, x - 1)
$$
  
\n
$$
P[X \geq x] \stackrel{\text{im } \text{TR}}{=} 1 - \text{binomdf}(n, \pi, x - 1)
$$
  
\n
$$
P[X > x] \stackrel{\text{im } \text{TR}}{=} 1 - \text{binomdf}(n, \pi, x).
$$

Um Binomialkoeffizienten  $\binom{n}{x}$ zu berechnen, kann man im Rechner eintippen

 $n \operatorname{ncr} x$ ,

oder falls ihr nCr nicht brauchen wollt, könnt ihr auch alles ausschreiben

 $n!/(x!(n-x)!).$ 

Bemerkung. Auf der Website [http: // stattrek. com/ online-calculator/ binomial. aspx](http://stattrek.com/online-calculator/binomial.aspx) findet ihr sonst zur Kontrolle noch einen Online Rechner für Binomialverteilungen.

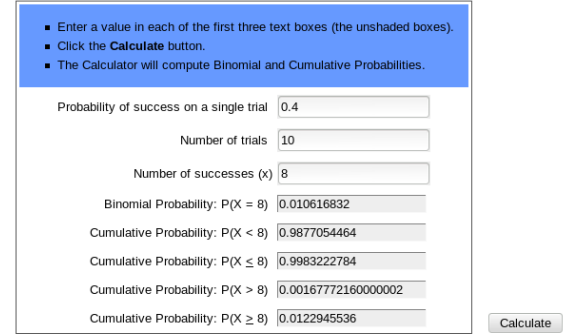